## PORTARIA Nº 47 DE 23 de janeiro de 2015.

lhe confere pelo Decreto nº 7.690, de 2 de março de 2012, alterado pelo Decreto nº 8.066, de 7 de Agosto de 2013, e tendo em vista o Decreto nº 5.773, de 9 de maio de 2006 e suas alterações, a Portaria Normativa nº 40,<br>de A SECRETARIA DE REGULAÇÃO E SUPERVISÃO DA EDUCAÇÃO SUPERIOR, no uso da atribuição que

## RESOLVE:

ANATISIE E DESENVOLVIMENTO DE SISTEMAS

Art. 1º Ficam reconhecidos os cursos superiores de graduação constantes da tabela do Anexo desta<br>Portaria, ministrados pelas Instituições de Educação Superior citadas, nos termos do disposto no art. 10, do<br>Decreto nº 5.773

Parágrafo único. O reconhecimento a que se refere esta Portaria é válido exclusivamente para o curso ofertado nos endereços citados na tabela constante do Anexo desta Portaria. Art. 2º Nos termos do art. 10, §7º, do Decreto nº 5.773, de 2006, o reconhecimento a que se refere esta<br>Portaria é válido até o ciclo avaliativo seguinte.

Art. 3º Esta Portaria entra em vigor na data de sua publicação.

MARTA WENDEL ABRAMO

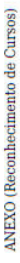

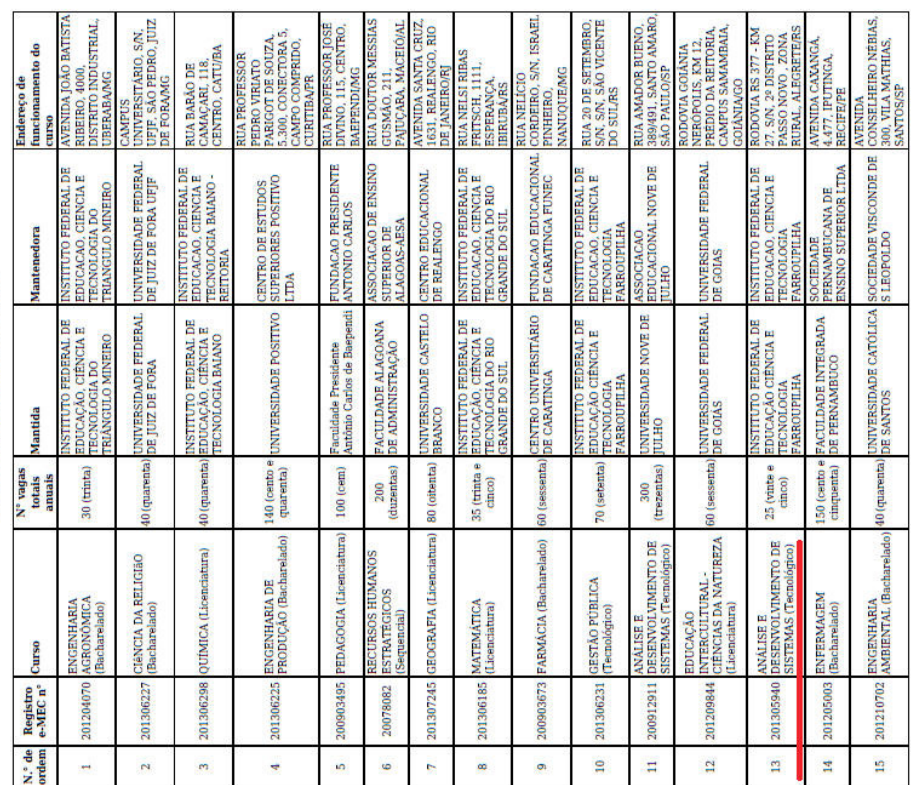

## ANÁLISE E DESENVOLVIMENTO DE SISTEMAS<br>*Campus* Alegrete